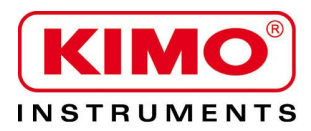

# **Technical Data Sheet**

Pressure / Temperature / Humidity / Air Velocity / Airflow / Sound level

# **KISTOCK KT-20**

Temperature datalogger

Miniature datalogger for internal temperature, the KT-20 allows to record instantaneously the measured values. The KILOG 2015 software enables to configure and download the dataloggers.

- Fast data download (up to 1400 values/second)
- Up to 8192 measurement points
- 2 configurable setpoint alarms
- Small dimensions
- IP 56 housing

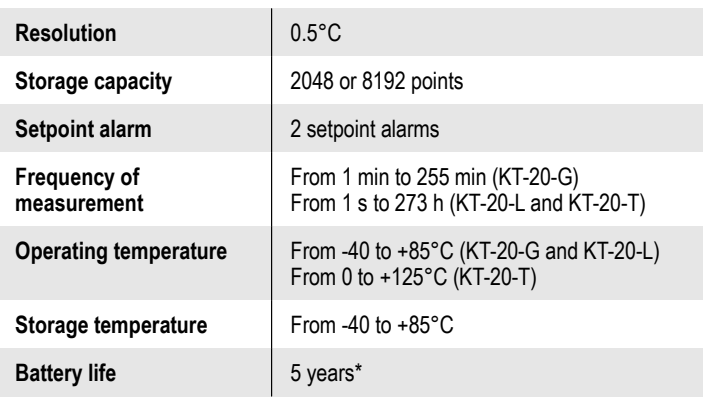

*When used at a temperature higher than 50°C, the battery life of datalogger is reduced. (\*) on the basis of 1 measurement each minute at 20°C (KT-20-G) on the basis of 1 measurement each 10 minutes at 20°C (KT-20-L/T)*

**Temperature transmitter**

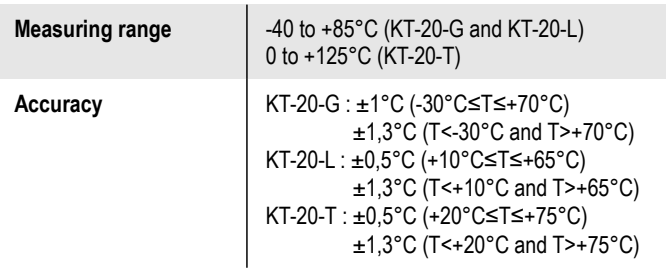

*All accuracies indicated in this document were stated in laboratory conditions and can be guaranteed for measurements carried out in the same conditions, or carried out with calibration compensation.*

## **DIMENSIONS**

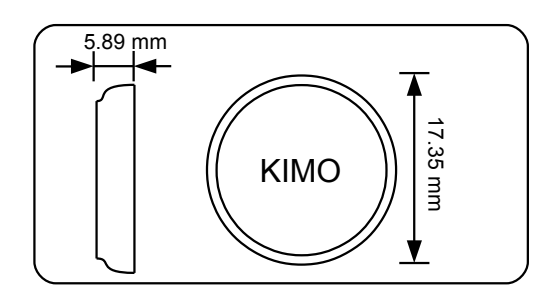

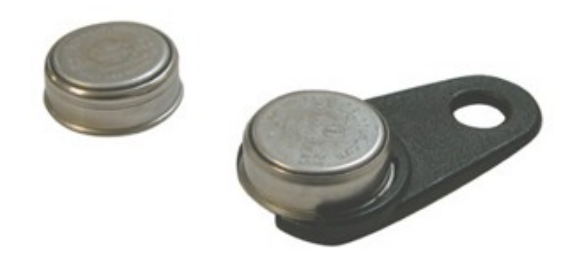

# TECHNICAL FEATURES FEATURES TECHNICAL FEATURES OF HOUSING

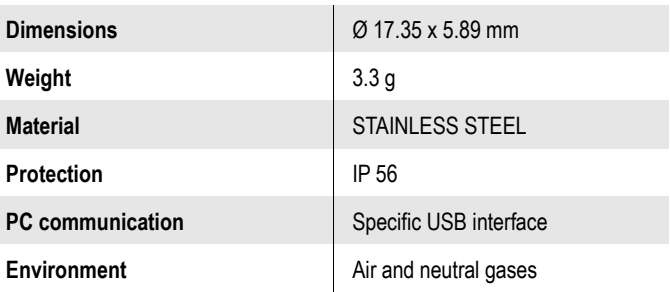

## **REFERENCES**

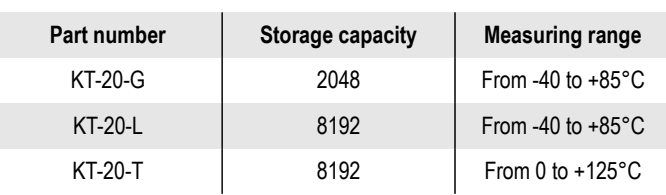

# RECORDER FUNCTIONS

KT-20 can record measurements in real time. To do so, you just have to select the launch type:

- "immediate"
- "delayed" (with predefined date and time)
- "according alarm" : record is made when a measurement exceeds the setpoint alarm (function available on KT-20-L and KT-20-T models)

The dataset will stop once the storage capacity is full. You can also choose the non-stop record ("loop" recording option).

# KILOG SOFTWARES

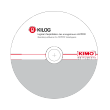

## ● **Configuration and data processing software**

KILOG 2015 enables you to configure, save and process your data in a very simple way The USB interface and the driver software I-KIC1 are required to use with the KT-20.

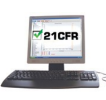

#### ● **KILOG CFR software**

KILOG 2015 CFR software is the key tool for users who require traceability, in accordance with 21 CFR-Part11 standards. Security and integrity of data are guaranteed: it is not possible to modify or tamper with the data. The USB interface and the driver software I-KIC1 are required to use with the KT-20.

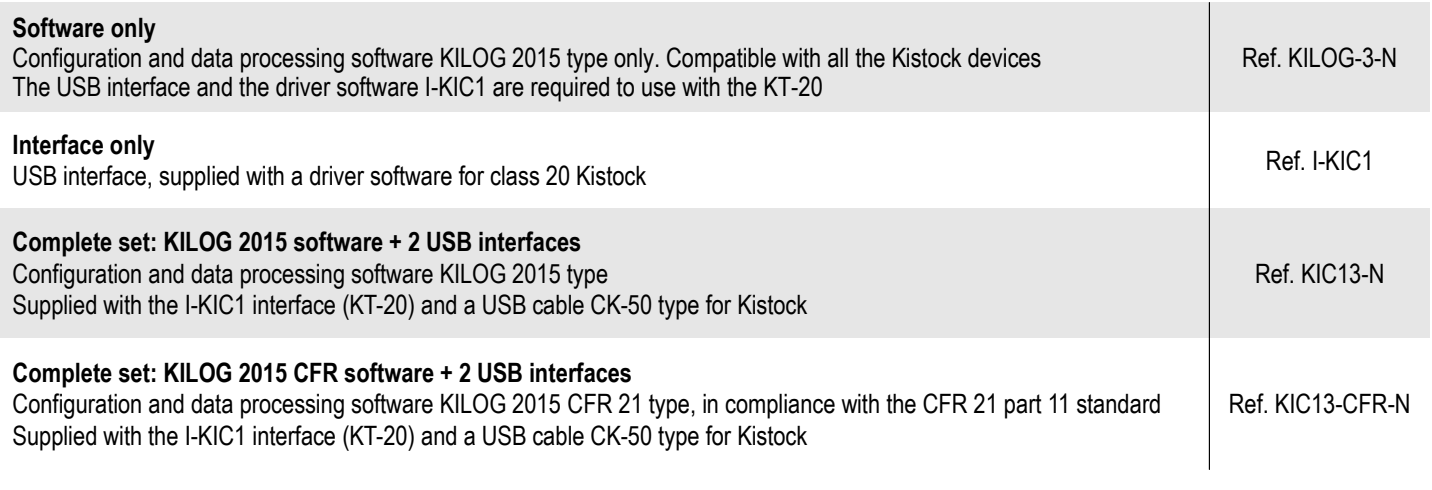

# **CONNECTION**

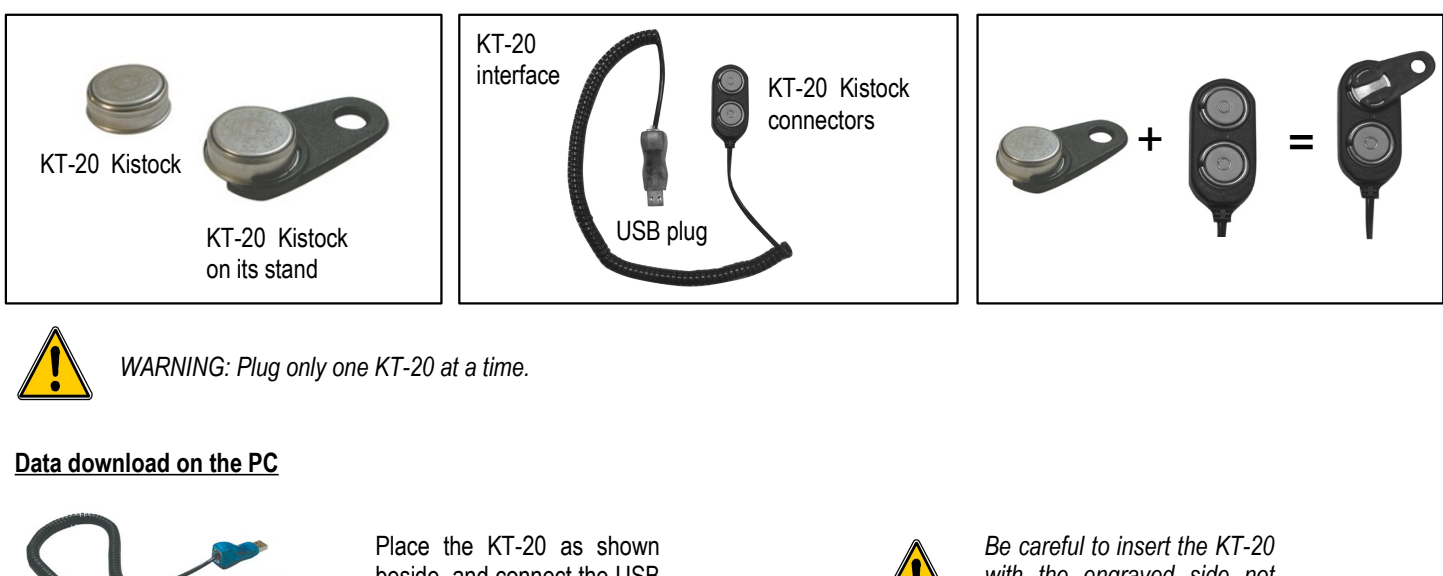

beside, and connect the USB to your PC.

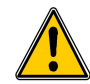

*with the engraved side not visible.*

## **CALIBRATION**

KISTOCK dataloggers can be supplied with calibration certificate as an option.

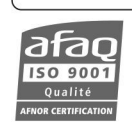

www.kimo.fr

**EXPORT DEPARTMENT** Tel: +33. 1.60.06.69.25 - Fax: +33.1.60.06.69.29 e-mail: export@kimo.fr

Distributed by:

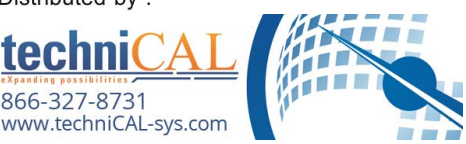